# **【亿格用友】**

#### **第172期**

NC Cloud2105产品职责分配应用中, 按钮"启用业务活动权限"是用来做什么的 ?与以往NC Cloud版本"按钮权限"相关应用管理节点中不同,NC Cloud2105为什么只能看到两个模块?NC Cloud2105的按钮权限该如何设置?如 果你对这些问题还一头雾水,不妨看看本期YOU学吧!

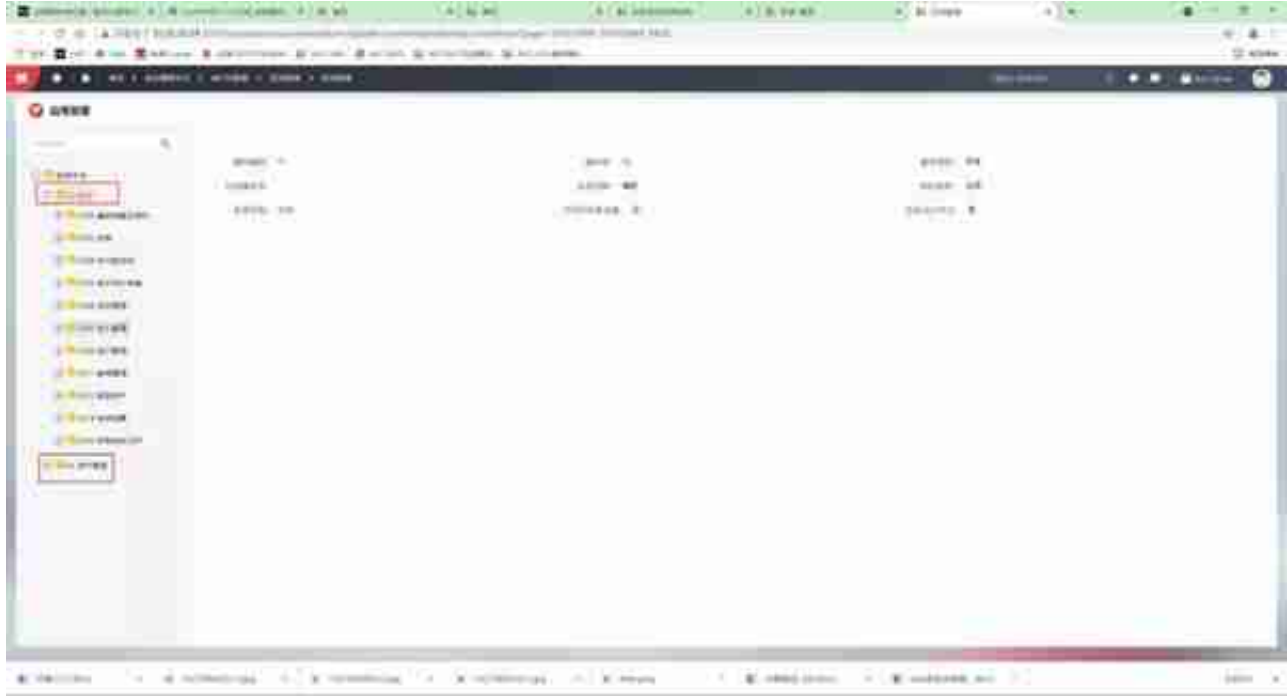

#### **解决方案**

# **一、应付单管理新增业务活动权限设置**

这个案例我们要把启用新增的按钮权限,让用户看不到删除的按钮。(目前来看是 有的)

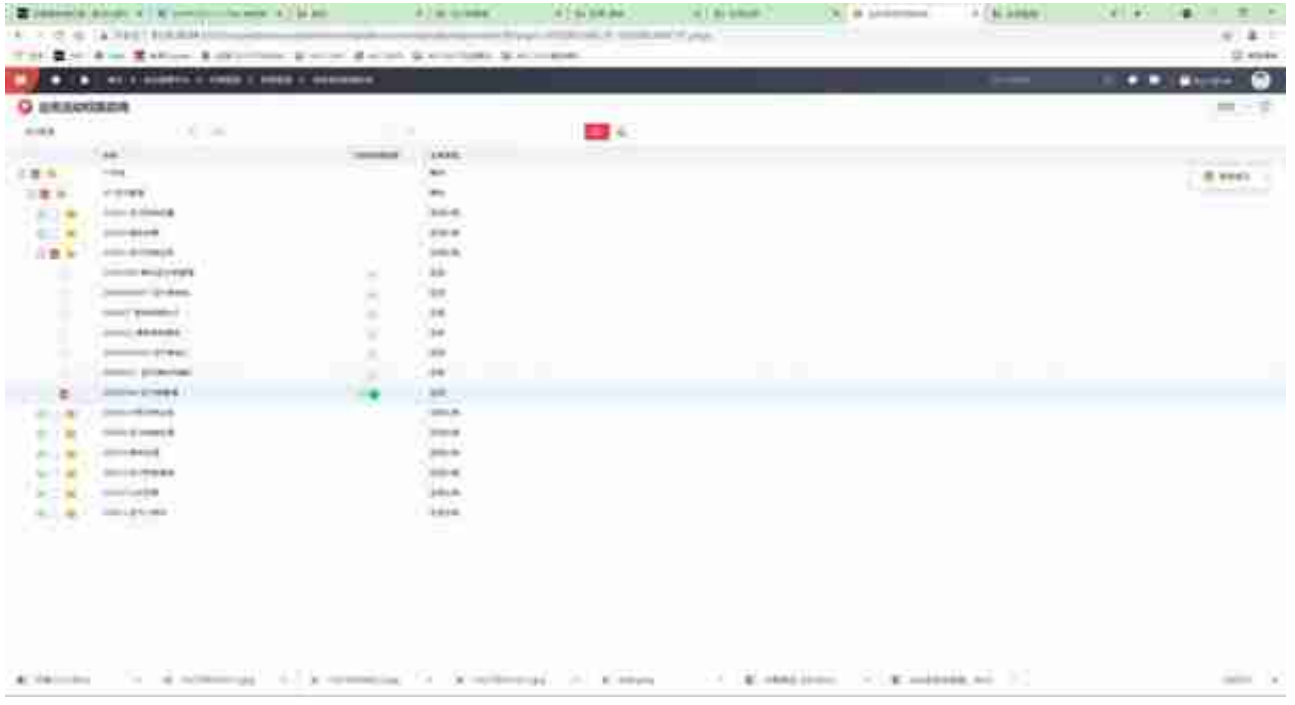

### **2.职责**

"业务活动权限启用"和职责下的"启用业务活动权限"是联动的,如果之前已经 启用,在职责分配应用的界面就不用勾选末级应用,点击下方"启用业务活动权限 "了。

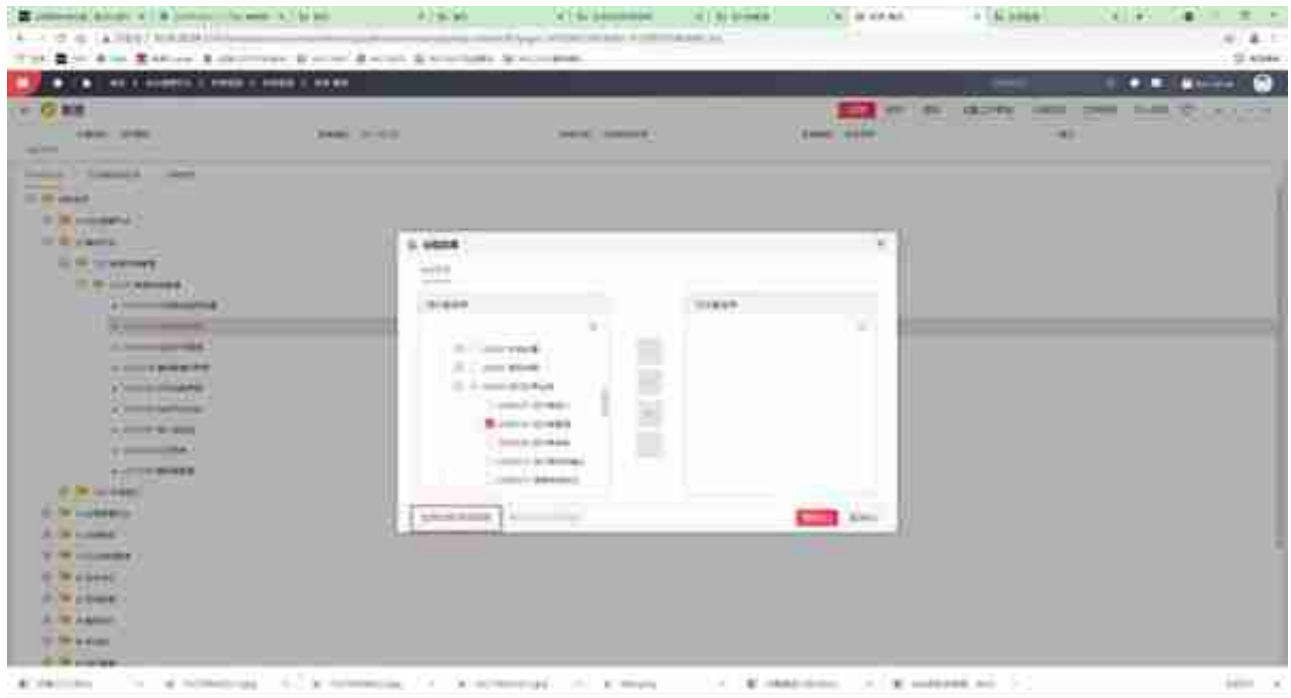

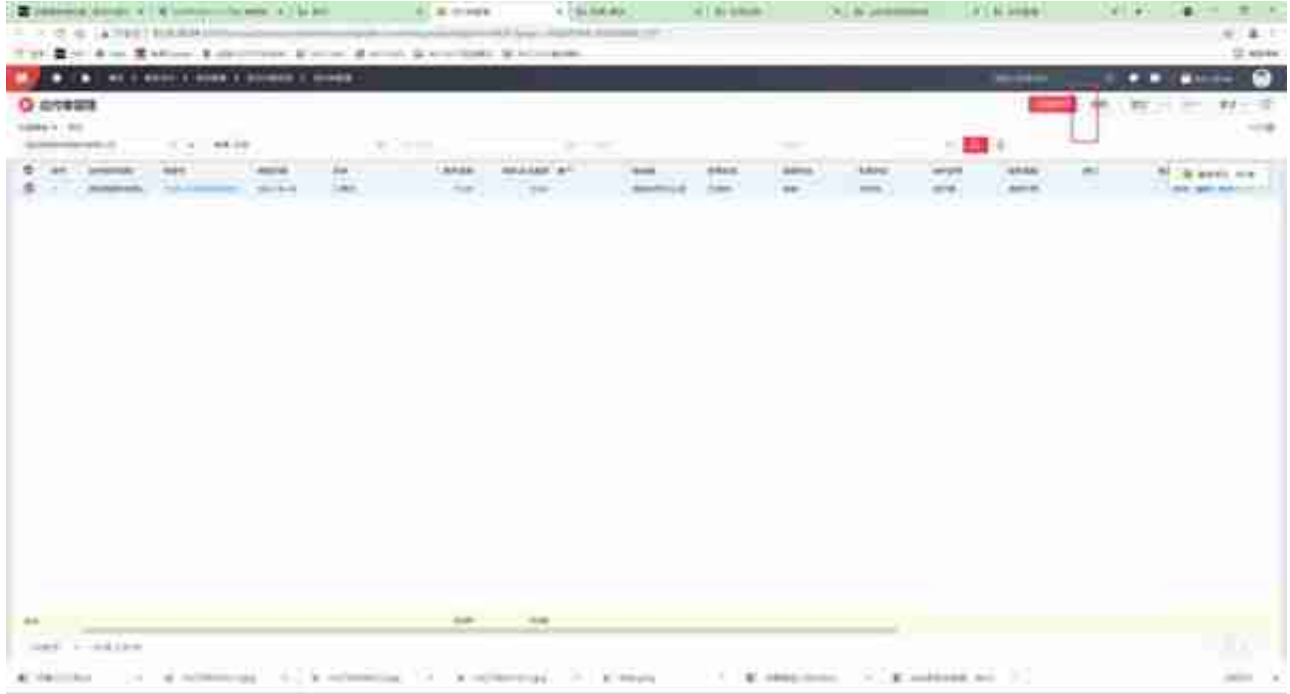

### **二、应付单管理删除修改业务活动权限设置**

如果项目上想设置"修改""删除"的业务活动权限设置,发现职责这里只有维护 的按钮权限,这时候我们需要在应用注册设置一下。

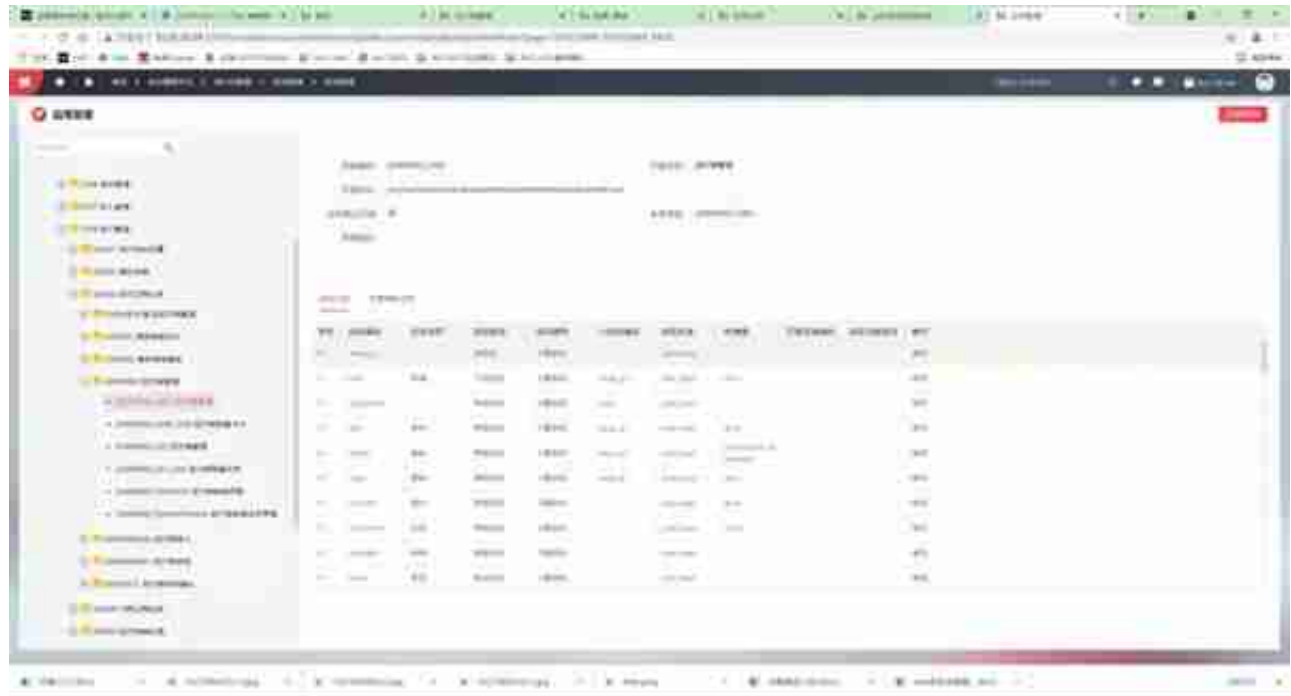

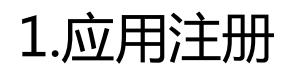

在应用注册节点的业务活动列表,我们找到了对应的业务活动权限的设置的地方。

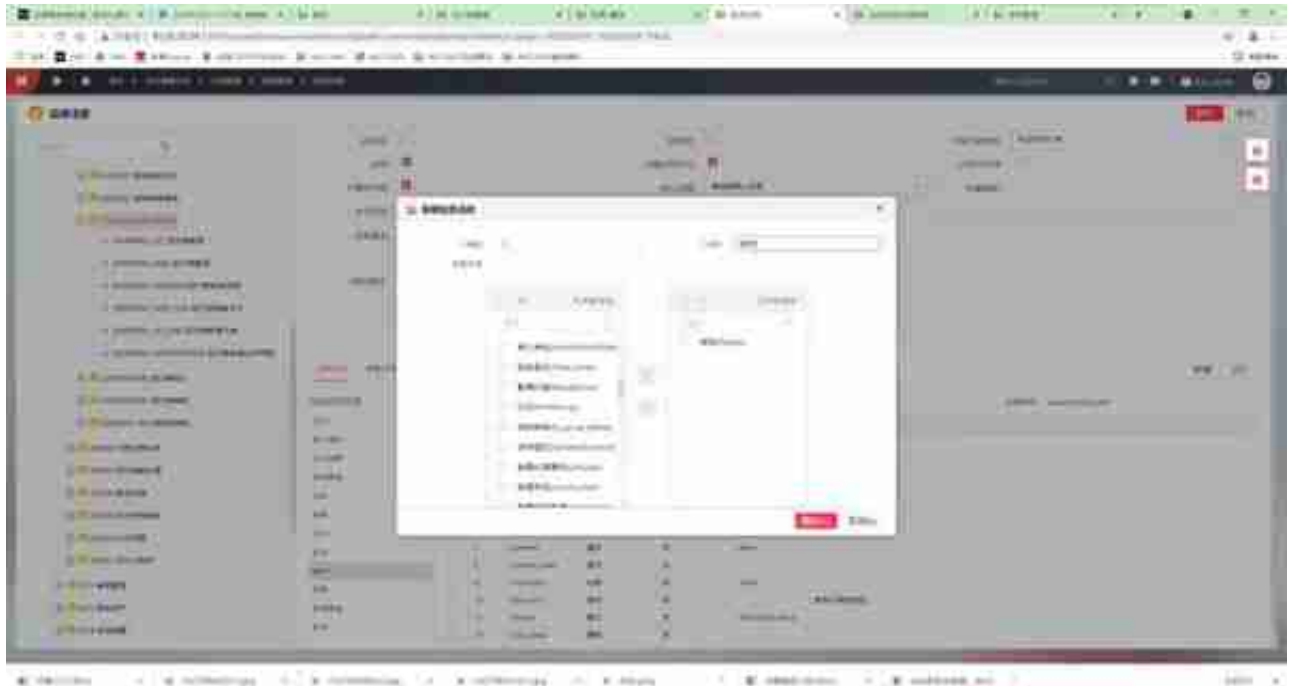

#### 注意保存。

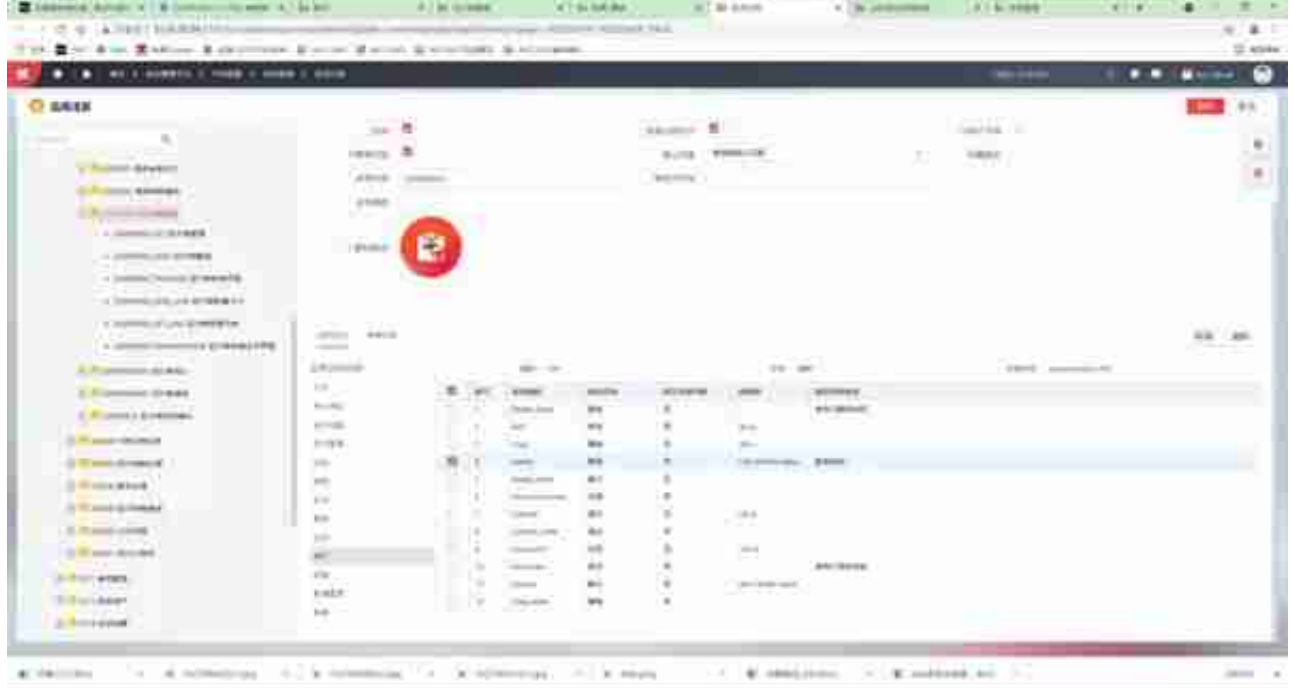

**注意:**收付模块预置的业务活动新增中也有删除按钮,需要删除。

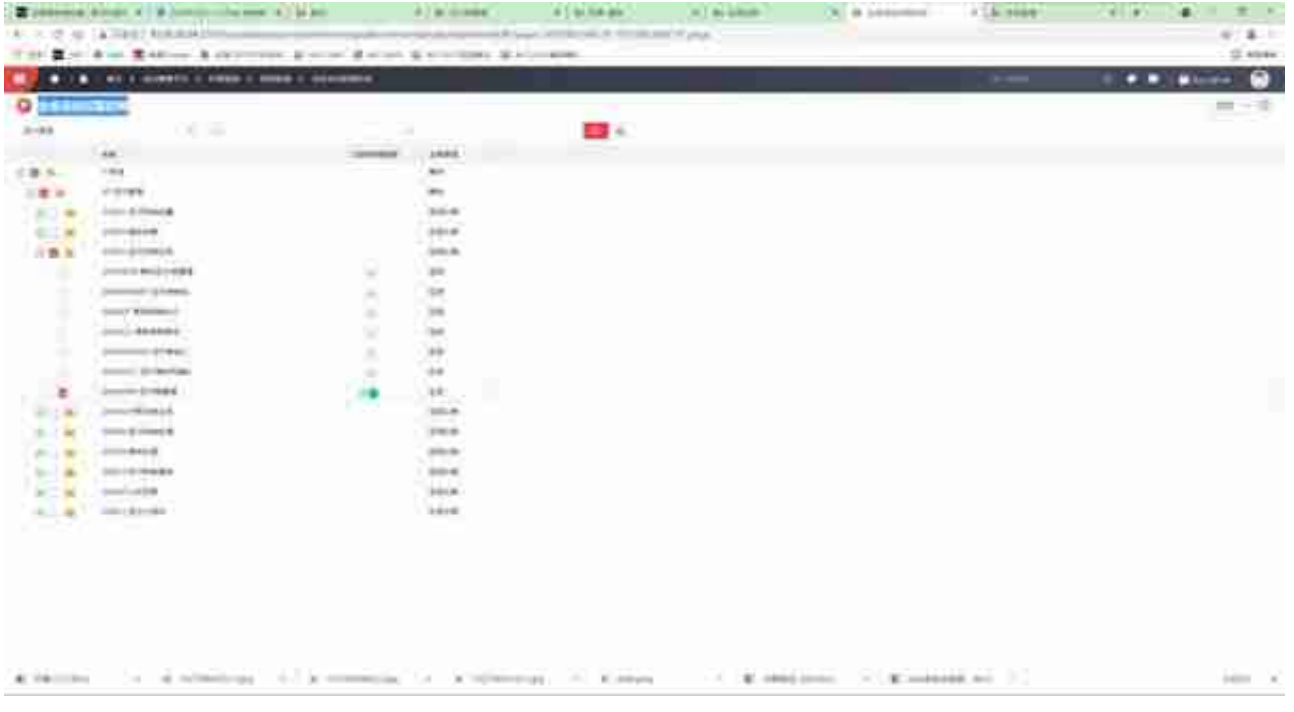

**文**

我们在这里赋予他维护的权限,不给他删除的业务活动权限。

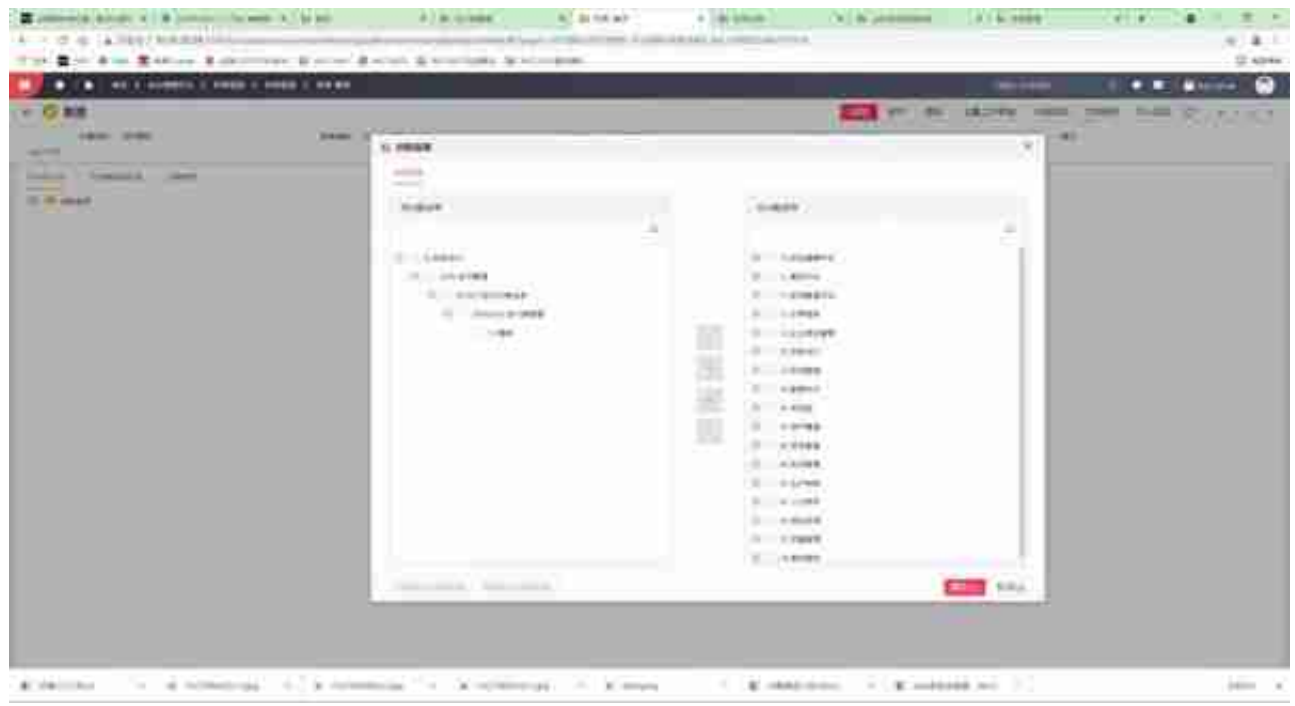

4.应用效果

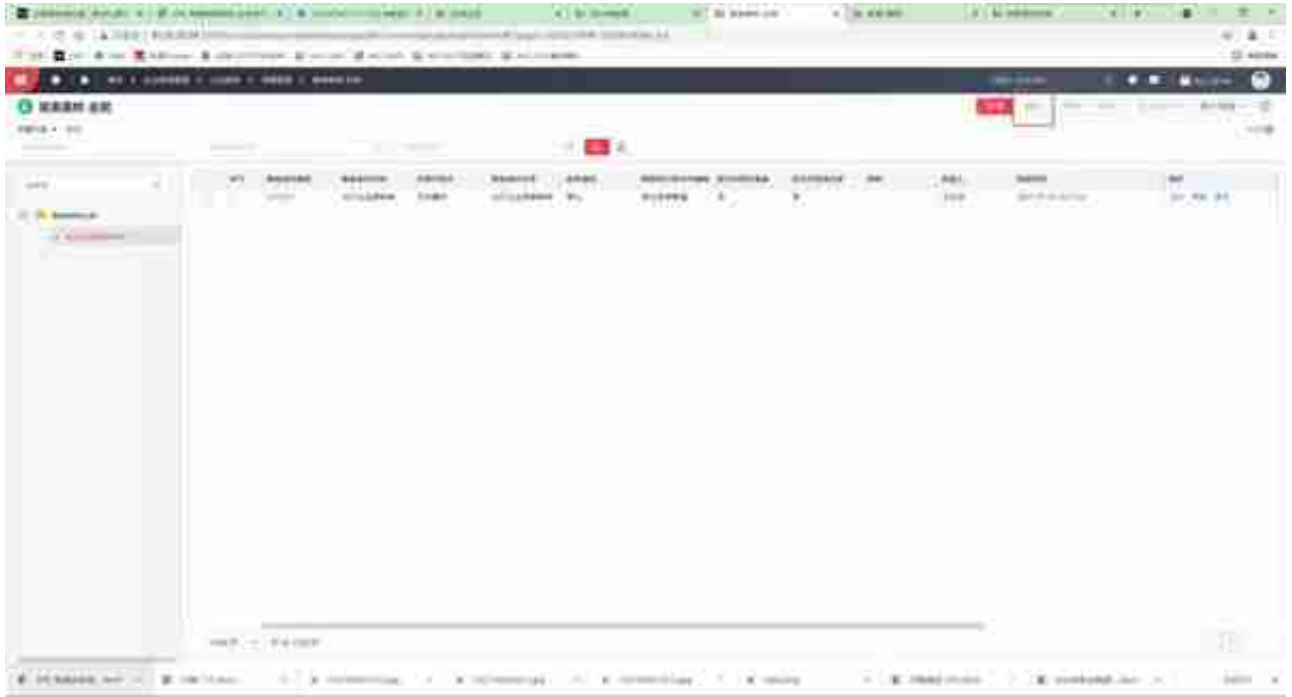

## **1.应用注册**

在应用注册里找到对应模块的业务活动。

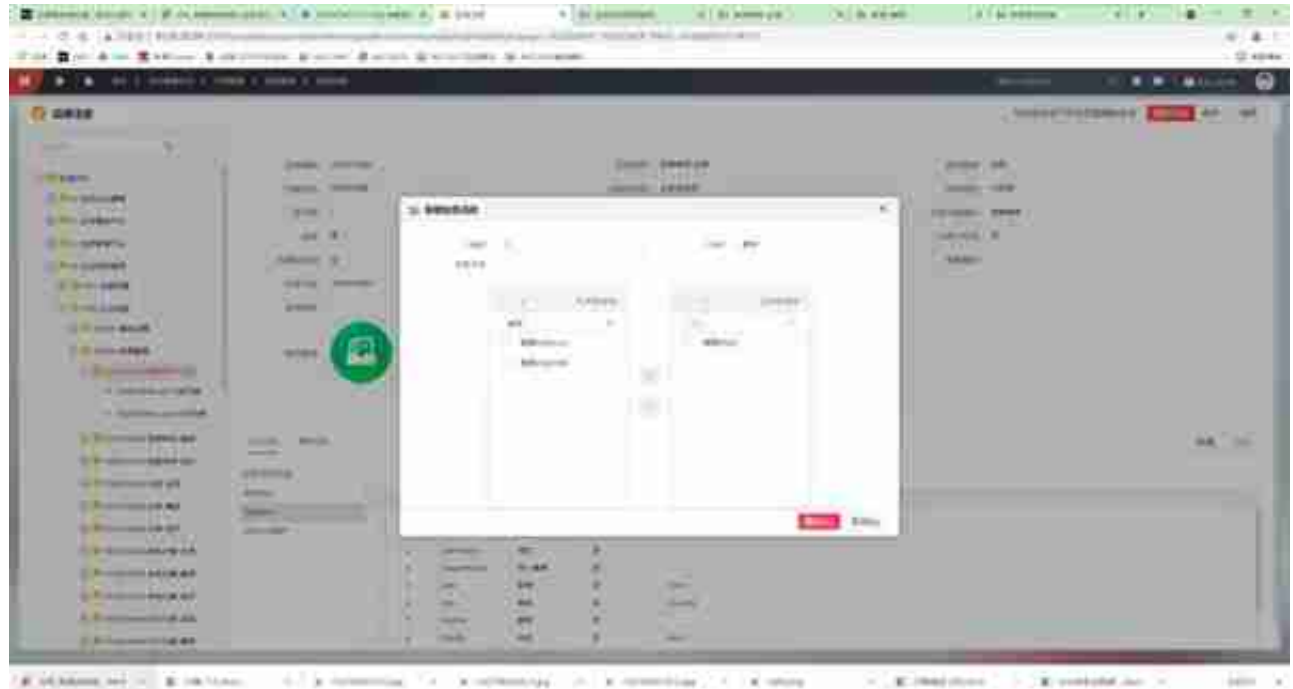

|                    | produced a duty of a production of a constraint of a contract of a contra- |                  |                        | <b>AT BE DIRECTOR</b>                                | $-100$ model out $-$ | (ii) in stead. | A L & Millered                                                                              | $\pi$<br>William Co.<br>$\sim$          |
|--------------------|----------------------------------------------------------------------------|------------------|------------------------|------------------------------------------------------|----------------------|----------------|---------------------------------------------------------------------------------------------|-----------------------------------------|
|                    | ALC: YE ALC: A THAT MODERN                                                 |                  |                        | and these combines of constraints of play-           |                      |                |                                                                                             | $40^{11}$ B $1$                         |
|                    | The Month of Tables, Laborator Boston Boston & Contact Sciences.           |                  |                        |                                                      |                      |                |                                                                                             | 2.404                                   |
|                    |                                                                            |                  |                        |                                                      |                      |                | <b>MONEY</b>                                                                                | $\bullet$<br>$\cdot$ .<br><b>Miller</b> |
| <b>G</b> execution |                                                                            |                  |                        |                                                      |                      |                |                                                                                             | $-7$                                    |
| ing and            | $X = 1.06$                                                                 |                  |                        | $\mathbf{m}$                                         |                      |                |                                                                                             |                                         |
|                    |                                                                            | 140004           |                        |                                                      |                      |                |                                                                                             |                                         |
|                    | Tag<br>to Gallerie                                                         |                  | 10093<br>m             |                                                      |                      |                |                                                                                             |                                         |
| $V = 0$            | companies.                                                                 |                  |                        |                                                      |                      |                |                                                                                             |                                         |
| 0.216              | 1000, 4000                                                                 |                  | $\frac{1}{2}$<br>5,019 |                                                      |                      |                |                                                                                             |                                         |
| $-1$               |                                                                            |                  |                        |                                                      |                      |                |                                                                                             |                                         |
|                    | <b>Contact Add</b>                                                         | ٠                | $\frac{11}{44}$        |                                                      |                      |                |                                                                                             |                                         |
|                    | Impound Leban<br>100718-008                                                |                  | parts and              |                                                      |                      |                |                                                                                             |                                         |
| in.                | account of \$10.                                                           |                  | <b>Security</b><br>10  |                                                      |                      |                |                                                                                             |                                         |
|                    | THE FRAME COLUMN 2                                                         |                  | an                     |                                                      |                      |                |                                                                                             |                                         |
| 度<br>٠             | SECTION CORP.                                                              |                  | of Ti                  |                                                      |                      |                |                                                                                             |                                         |
|                    |                                                                            | $\equiv$         | $\frac{1}{2}$          |                                                      |                      |                |                                                                                             |                                         |
|                    | $100 - 4100.01$<br>Scott concidentation date                               | $\sim$           |                        |                                                      |                      |                |                                                                                             |                                         |
|                    | <b>CONSULTABLE</b>                                                         | ٠                | - 34                   |                                                      |                      |                |                                                                                             |                                         |
|                    |                                                                            | ÷                | 38<br>$\sim$           |                                                      |                      |                |                                                                                             |                                         |
|                    | personal and                                                               | ×                | 1.16<br>$\sim$         |                                                      |                      |                |                                                                                             |                                         |
|                    | (2010) 63-6 (8-8 (8-8)                                                     | ÷                | 1.84                   |                                                      |                      |                |                                                                                             |                                         |
|                    |                                                                            | ×                |                        |                                                      |                      |                |                                                                                             |                                         |
|                    | GOLD HER WILL                                                              | $\rightarrow$    |                        |                                                      |                      |                |                                                                                             |                                         |
|                    | $200 - 60 + 60 + 60 = 60.6$                                                | m.               | $\sqrt{12}$            |                                                      |                      |                |                                                                                             |                                         |
|                    | $-100 - 100 = 0.0$                                                         |                  | Address of             |                                                      |                      |                |                                                                                             |                                         |
| $8 - 1$            | <b>COLLEGE MODELS</b>                                                      |                  | <b>Circle</b>          |                                                      |                      |                |                                                                                             |                                         |
|                    | <b>COLLEGE AND ART</b>                                                     |                  | $300 - 4$              |                                                      |                      |                |                                                                                             |                                         |
|                    | of Members                                                                 |                  |                        |                                                      |                      |                |                                                                                             |                                         |
|                    | ATTLEMANAGE                                                                |                  |                        |                                                      |                      |                |                                                                                             |                                         |
|                    | $-10-40004$                                                                |                  | 11111                  |                                                      |                      |                |                                                                                             |                                         |
|                    | <b>TOURROUT</b>                                                            |                  |                        |                                                      |                      |                |                                                                                             |                                         |
| $\blacksquare$     | $-0.6$                                                                     |                  |                        |                                                      |                      |                |                                                                                             |                                         |
| 7.237              | 9.00 SERIES, 2017. 10. 21. 10.11.0.0.                                      | A C & references |                        | THE R. P. LEWIS CO., LANSING, MICH. 49-14039-1-120-2 |                      |                | $\mathcal{C}$ . If the states $\mathcal{C}$ . If $\mathcal{C}$ is a set of the state of the | dealers at                              |

3.职责

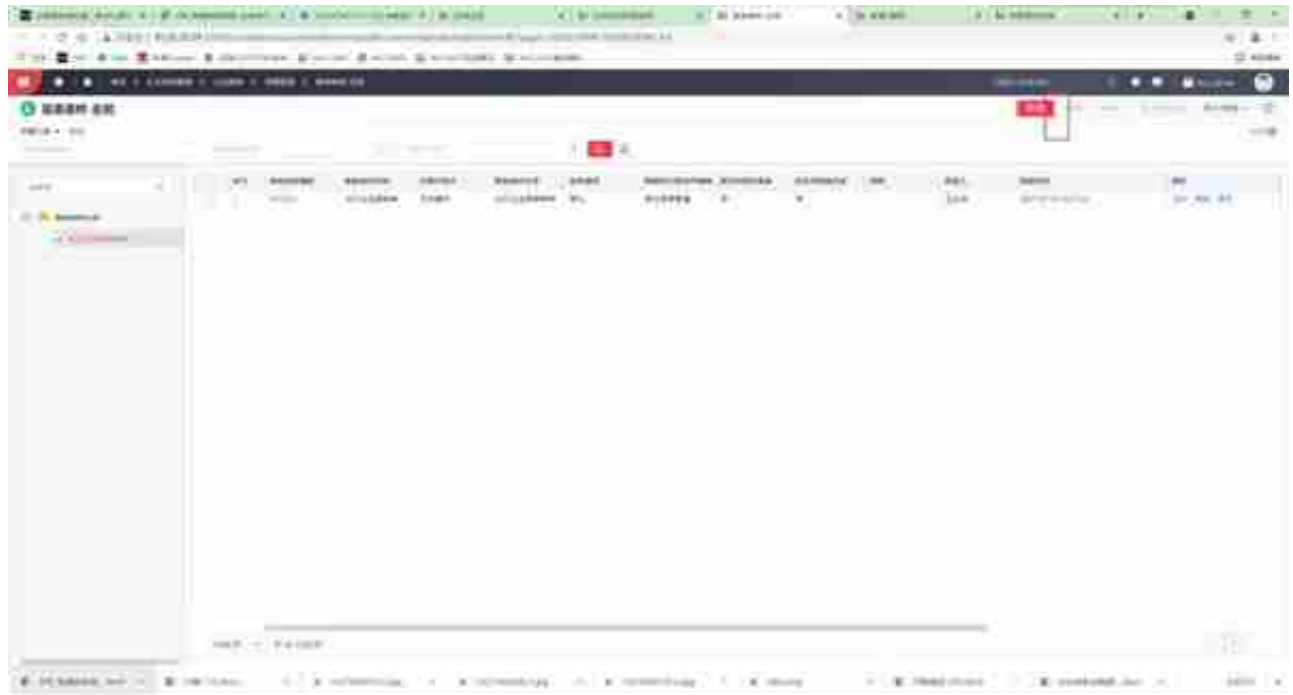

#### **注意事项**

1、新增【业务活动权限启用】应用的轻量化实现。

2、业务活动权限启动用于控制按钮权限是否启动,启动后可在职责中分配 按钮权限,不启动在职责中无法分配按钮权限。职责中也可以启动按钮权限 。

3、"业务活动权限启用"和指责下的"启用业务活动权限"是联动的,如 果之前已经启用,在职责分配应用的界面就不用勾选末级应用,点击下方" 启用业务活动权限"了。

4、整体来说,相对与NC Cloud之前版本的按钮权限需要在应用管理复制应用的方法,NC Cloud21 05业务活动权限设置便捷了很多,整体设置思路和与NC6系列一致。

**用友产品支持**

用友软件(广州)客服中心

广州市亿格科技有限公司